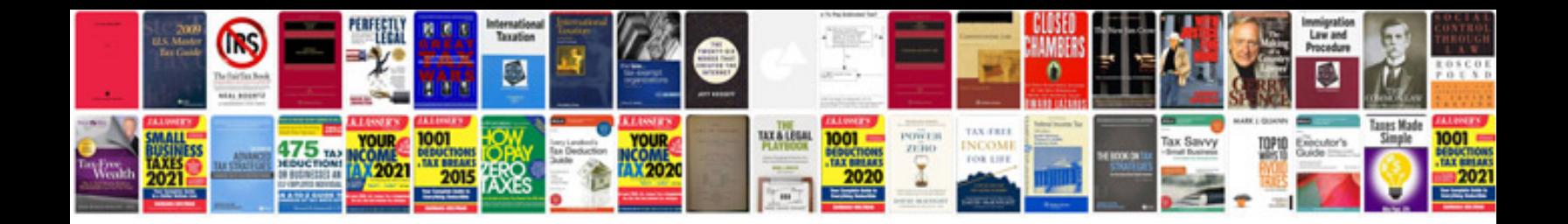

**Xara web designer 7 premium manual**

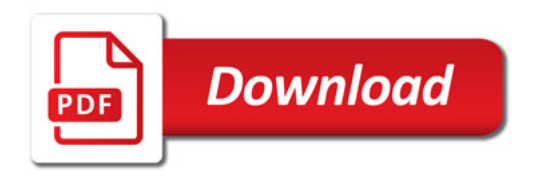

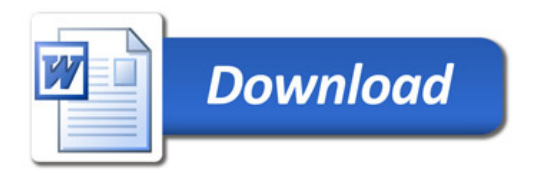